27/3/2014 Autoboxing

Java SE Documentation

## **Autoboxing**

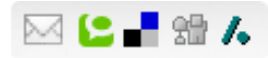

As any Java programmer knows, you can't put an int(or other primitive value) into a collection. Collections can only hold object references, so you have to *box* primitive values into the appropriate wrapper class (which is  $\text{Integer}$  $\text{Integer}$  $\text{Integer}$  in the case of  $\text{int}$ ). When you take the object out of the collection, you get the  $\text{Integer}$  that you put in; if you need an  $\text{int}$ , you must *unbox* the Integer using the intValue method. All of this boxing and unboxing is a pain, and clutters up your code. The autoboxing and unboxing feature automates the process, eliminating the pain and the clutter.

The following example illustrates autoboxing and unboxing, along with [generics](http://docs.oracle.com/javase/8/docs/technotes/guides/language/generics.html) and the for-each loop. In a mere ten lines of code, it computes and prints an alphabetized frequency table of the words appearing on the command line.

import java.util.\*;

```
//Prints afrequency tableof thewords on thecommand line
public class Frequency {
   public static void main(String[] args) {
      Map<String, Integer> m = new TreeMap<String, Integer>();
      for (String word: args) {
         Integer freq = m \cdotget(word);
         m.put(word, (freq== null ?1: freq+ 1));
      }
      System.out.println(m);
   }
}
java Frequency if it is to be it is up to me to do the watusi
```
 ${be=1, do=1, if=1, is=2, it=2, me=1, the=1, to=3, up=1, watus=1}$ 

The program first declares a map from String to Integer, associating the number of times a word occurs on the command line with the word. Then it iterates over each word on the command line. For each word, it looks up the word in the map. Then it puts a revised entry for the word into the map. The line that does this (highlighted in green) contains both autoboxing and unboxing. To compute the new value to associate with the word, first it looks at the current value ( $f_{\text{real}}$ ). If it is null, this is the first occurrence of the word, so It puts 1 into the map. Otherwise, it adds 1 to the number of prior occurrences and puts that value into the map. But of course you cannot put an inti nto a map, nor can you add

## 27/3/2014 Autoboxing

one to an Integer. What is really happening is this: In order to add 1 to  $f_{\text{rec}}$ , it is automatically unboxed, resulting in an expression of type int. Since both of the alternative expressions in the conditional expression are of type int, so too is the conditional expression itself. In order to put this intivalue into the map, it is automatically boxed into an Integer.

The result of all this magic is that you can largely ignore the distinction between  $\text{int}$  and Integer, with a few caveats. An Integer expression can have a null value. If your program tries to autounbox null, it will throw a NullPointerException. The  $=$  operator performs reference identity comparisons on Integerexpressions and value equality comparisons on intexpressions. Finally, there are performance costs associated with boxing and unboxing, even if it is done automatically.

Here is another sample program featuring autoboxing and unboxing. It is a static factory that takes an intarray and returns a [List](http://docs.oracle.com/javase/8/docs/api/java/util/List.html) of Integer backed by the array. In a mere ten lines of code this method provides the full richness of the Listinterface atop an intarray. All changes to the list write through to the array and vice-versa. The lines that use autoboxing or unboxing are highlighted in green:

## **//List adapter forprimitive int array**

```
public static List<Integer> asList(final int[] a) {
    return new AbstractList<Integer>(){
        public Integer get(int i) { return a[i]; }
        // Throws NullPointerException if val == null
        public Integer set(int i, Integer val) {
            Integer oldVal = a[i];a[i] = val;returnoldVal;
        }
        public int size() { return a.length; }
    };
}
```
The performance of the resulting list is likely to be poor, as it boxes or unboxes on every get or set operation. It is plenty fast enough for occasional use, but it would be folly to use it in a performance critical inner loop.

So when should you use autoboxing and unboxing? Use them *only* when there is an "impedance mismatch" between reference types and primitives, for example, when you have to put numerical values into a collection. It is *not* appropriate to use autoboxing and unboxing for scientific computing, or other performance-sensitive numerical code. An Integer is *not* a substitute for an int; autoboxing and unboxing blur the distinction between primitive types and reference types, but they do not eliminate it.

[Copyright](http://docs.oracle.com/javase/8/docs/legal/cpyr.html) © 1993, 2014, Oracle and/or its affiliates. All rights reserved. [Contact](http://docs.oracle.com/javase/feedback.html) Us